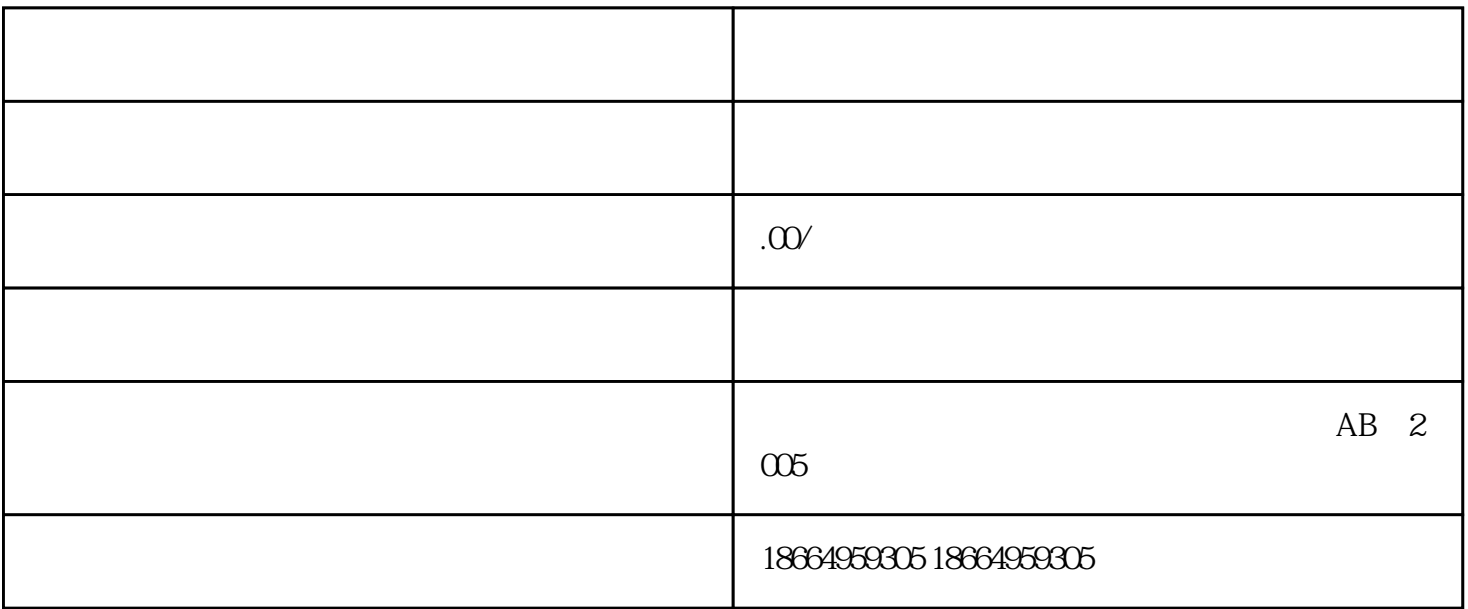

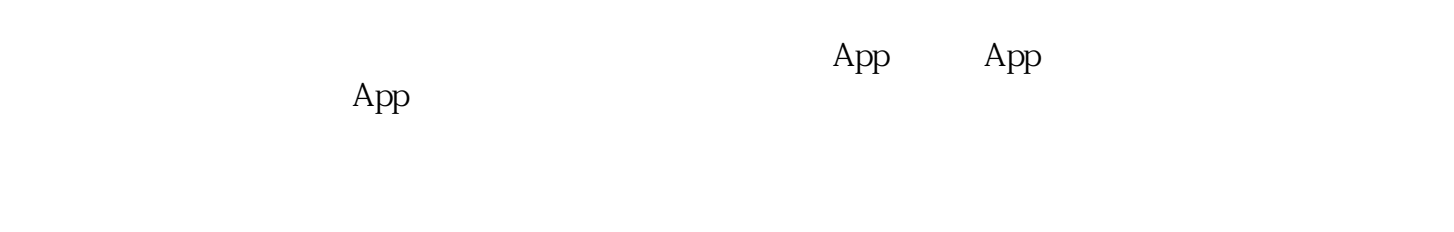

 $App$ 

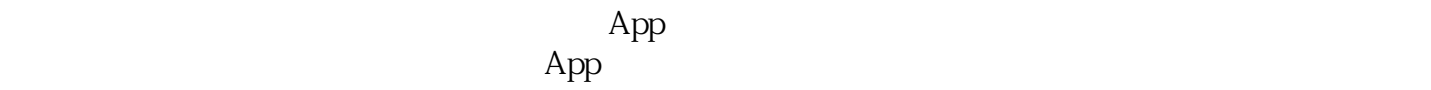

 $\rm{App}$  and  $\rm{App}$ 

p and  $\mathbf p$ 

 $\rm{Ap}$ 

 $p$